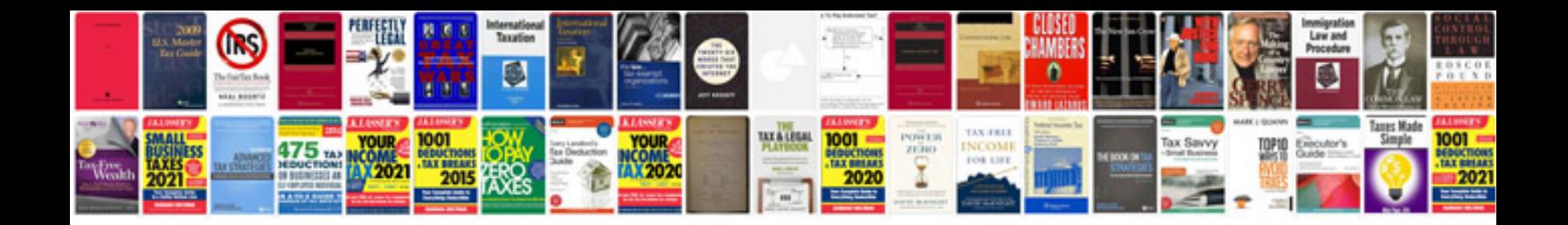

**Sprinter parts catalog**

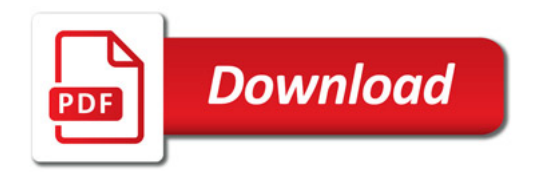

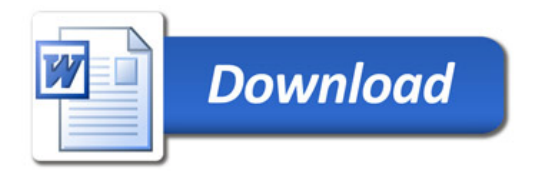